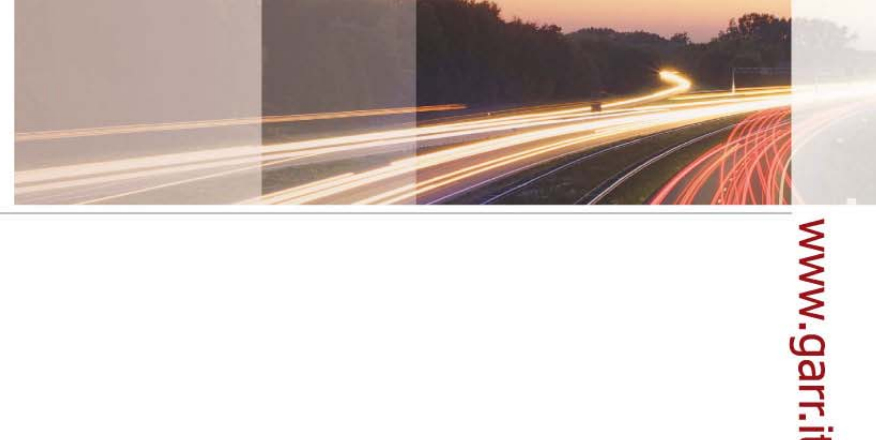

#### **GARR**

The Italian Academic & Research Network

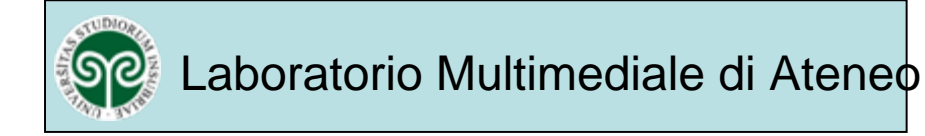

## unINSUBRIA TV

### Primi passi verso una WEB TV di Ateneo

Nome Cognome

Occasione, Luogo, gg.mm.anno

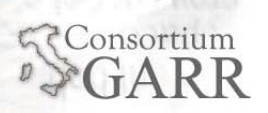

- **Storia** 
	- **Innovazione tecnologica di un Ateneo a rete di** sedi
		- 1998 Nascita Università degli Studi dell'Insubria
		- 2002 Infrastruttura di RAN in gigabit e Servizi di comunicazione avanzata
		- Progetto SRI: sviluppare la rete verso il territorio
		- 2007 La rete come veicolo di una nuova comunicazione multimediale

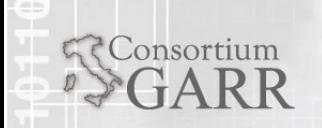

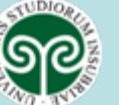

 $\mathcal{P}$ 

- **Storia** 
	- $\blacksquare$  Decennale 2008: Il Laboratorio Multimediale di Ateneo -
		- Scelte iniziali
		- **Prime esperienze:** 
			- Coinvolgimento docenti e studenti del CdL in Scienze della Comunicazione
			- FORMAZIONE: Backstage Mondiali di Ciclismo Varese 2008 (SPORT)
	- 2009/2010
		- **Esperienze successive:** 
			- **I** Il Presente Sostenibile (ENERGIE RINNOVABILI)
			- **11 Lago Perduto (AMBIENTE E TERRITÔRIO)**

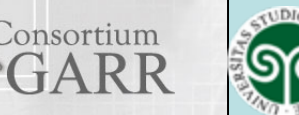

notorio Multimodiale SO**gi, Laboratorio Multimediale di Ateneo** 

- **II** territorio
	- 2010 in fase di realizzazione
		- Provincia di Varese
			- STAGE*: Reportage progetto Mosaico Giovani* (EVENTI TERRITORIALI)
		- Università degli studi dell'Insubria
			- **FORMAZIONE**: *Documentario sul cinema* (ARTE)

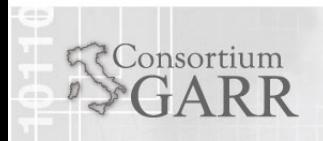

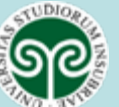

- **II** territorio
	- 2010 richieste
		- Editore Nodo Libri Ass. culturale Parolario
			- Book trailer
		- Ospedale di Circolo e Università dell'Insubria
			- La persona Down e il mondo del Lavoro
		- Università degli studi dell'Insubria
			- Facoltà di Medicina e Chirurgia
				- Percorso di ricostruzione mastoplastica

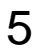

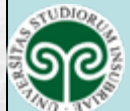

- $\blacksquare$  Necessità di crescere
	- Perché creare una Web tv?
		- Organizzazione dei contenuti
		- Diffondere le attività dei docenti
		- Modello Jove (http://www.jove.com/)
		- Rapporti con il territorio insubre
		- Archiviazione delle lezioni

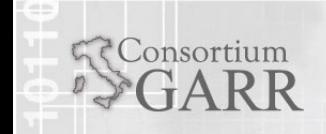

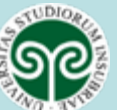

6

- Necessità di crescere
	- Perché creare una Web tv estendibile a web tv Nazionale (GARR TV)?
		- Nuovo network con Enti di ricerca presenti sul territorio nazionale
			- Condivisione di contenuti
			- Scambio di opinioni
			- **Scambio di know how**

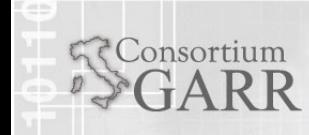

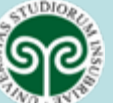

7

- Ξ Workshop "Paese che vai Accademy" - Terni 3/4 Giugno 2010
	- **Temi** 
		- FEMI Federazione Italiana micro Web tv
		- Current e il nuovo modo di fare informazione
		- Moduli formativi su:
			- **Nicro web ty informative**
			- **Micro web tv da community**
			- Micro web tv di denuncia
			- Web tv e web radio universitarie (U-Station)
			- 8**Esperienze user genereted content**

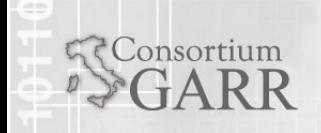

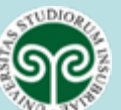

- Workshop "Paese che vai Accademy" Terni 3/4 Giugno 2010
	- **Temi** 
		- Aspetti Legali: il Decreto Romani
		- **I Socialnetwork per il posizionamento di una** micro web tv
		- Dalla tv alla micro web tv: l'iperlocalismo che fa storia
		- Marketing televisivo
		- Reportage e videoinchieste

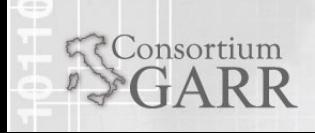

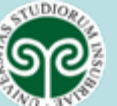

9

- Workshop "Paese che vai Accademy" - Terni 3/4 Giugno 2010
	- Contatti con
		- U-Station
			- Media e social network che aggrega informazione e contenuti prodotti dai media universitari
			- Offre contatti tra il mondo universitario e il mondo professionale (tv, radio, carta stampata, etc...)

#### ■ Telebue

 $Consortium$ 

- Web radio
- Laboratorio di teorie e tecniche del linguaggio radiotelevisivo del corso di Laurea in Scienze della comunicazione
- 10 Web tv e video blog dell'Università di Padova

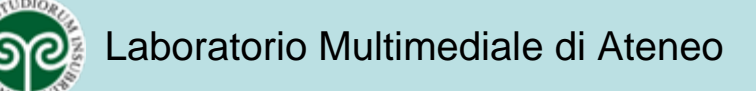

- Conclusioni: verso una web tv di Ateneo
	- Cosa
		- Studiare le realtà multimediali nazionali e internazionali
		- Creare una rete di contatti con le diverse realtà per un migliore scambio di conoscenze e opinioni

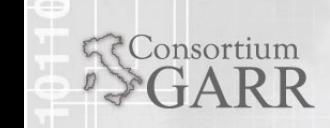

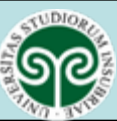

www.garr.it

- Conclusioni: verso una web tv di Ateneo
	- Cosa
		- **Ideare e realizzare un modello di web tv che:** 
			- Permetta all'utente un accesso semplice e diretto ai vari canali tematici
			- Permetta di avere un palinsesto completo e un archivio on demand
			- Permetta la visualizzazione di eventi in diretta (lezioni, seminari, eventi culturali)
			- Sia estendibile a una web tv nazionale come GARR tv
			- Permetta la condivisione di un percorso di crescita

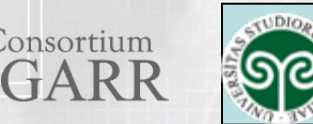

- Conclusioni: i primi passi verso la web tv
	- Come
		- Cambiare punto di vista
			- Differenziarsi dalle televisioni locali e non. Un prodotto audiovisivo su web viene recepito in maniera diversa e perciò richiede un linguaggio diverso.
		- Target mirato
			- **Individuare i fruitori dei prodotti. Chi li guarderà?**
		- Team affiatato
			- Cercare di creare rapporti solidi non solo fra colleghi, ma anche con chi è legato indirettamente alla web tv

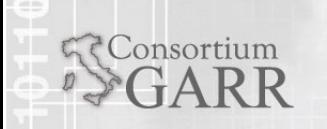

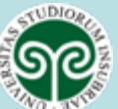

# www.garr.it

## unInsubria TV

- Conclusioni: i primi passi verso la web tv
	- Come
		- Pianificare un business model
			- Capire come ottenere finanziamenti europei o dagli enti pubblici
		- Fidelizzare gli utenti
			- **Invio di newsletter e utilizzo di feed RSS**
		- Presenza nei social network
			- Espandere il dialogo in rete
		- Misurare gli accessi e i risultati
			- Utilizzo di contatori
			- 14Commenti e valutazioni dei video dagli utenti

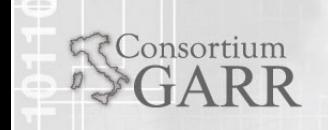

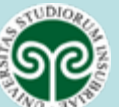

- Conclusioni: i primi passi verso la web tv
	- Come
		- **Infodiversità** 
			- Uscire dal web: utilizzo di schermi esterni (nelle stazioni, negli ospedali)
		- Organizzare e diffondere eventi sul territorio

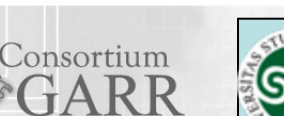